# **Linux Annoyances For Geeks: Getting The Most Flexible System In The World Just The Way You Want It**

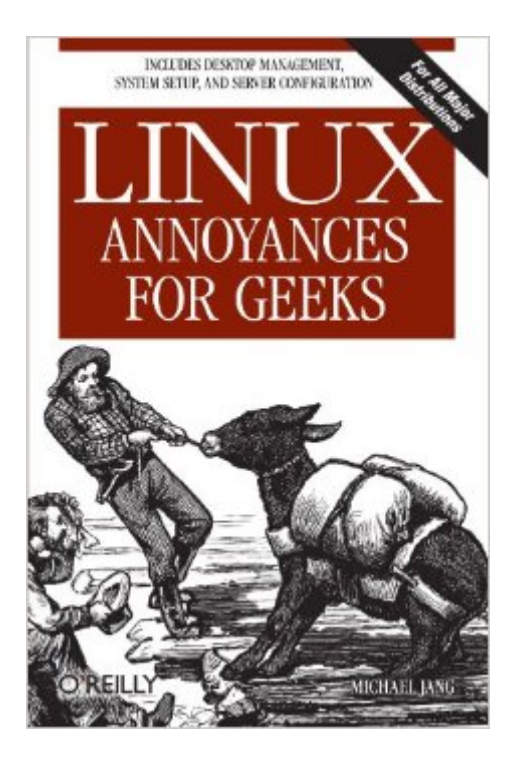

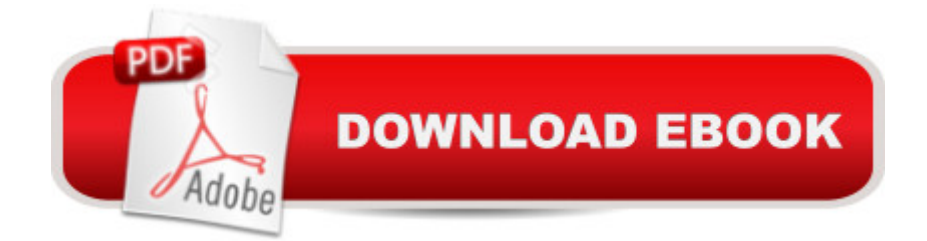

## **Synopsis**

GNU/Linux is an immensely popular operating system that is both extremely stable and reliable. But it can also induce minor headaches at the most inopportune times, if you're not fully up to speed with its capabilities. A unique approach to running and administering Linux systems, Linux Annoyances for Geeks addresses the many poorly documented and under-appreciated topics that make the difference between a system you struggle with and a system you really enjoy. This book is for power users and system administrators who want to clear away barriers to using Linux for themselves and for less-trained users in their organizations. This book meticulously tells you how to get a stubborn wireless card to work under Linux, and reveals little-known sources for wireless driversand information. It tells you how to add extra security to your systems, such as boot passwords, and how to use tools such as rescue disks to overcome overly zealous security measures in a pinch. In everyarea of desktop and server use, the book is chock full of advice based on hard-earned experience. Author Michael Jang has spent many hours trying out software in a wide range of environments and carefully documenting solutions for the most popular Linux distributions. (The book focuses on Red Hat/Fedora, SUSE, and Debian.) Many of the topics presented here are previously undocumented or are discussed only in obscure email archives. One of the valuable features of this book for system administrators and Linux proponents in general is the organization of step-by-step procedures that they can customize for naive end-users at their sites. Jang has taken into account not only the needs of a sophisticated readership, but the needs of other people those readers may serve. Sometimes, a small thing for a user (such as being able to play a CD) or for an administrator (such as updating an organizations' systems from a central server) can make or break the adoption of Linux. This book helps you overcome the most common annoyances in deploying Linux, and trains you in the techniques that will help you overcome other problems you find along the way. In keeping with the spirit of the Annoyances series, the book adopts a sympathetic tone that will quickly win you over. Rather than blaming you for possessing limited Linux savvy, Linux Annoyances for Geeks takes you along for a fun-filled ride as you master the system together.

### **Book Information**

Paperback: 512 pages Publisher: O'Reilly Media; 1 edition (April 15, 2006) Language: English ISBN-10: 0596008015

Product Dimensions: 6 x 1.2 x 9 inches

Shipping Weight: 1.4 pounds (View shipping rates and policies)

Average Customer Review: 4.3 out of 5 stars $\hat{A}$   $\hat{A}$  See all reviews $\hat{A}$  (10 customer reviews) Best Sellers Rank: #2,323,836 in Books (See Top 100 in Books) #55 in Books > Computers & Technology > Operating Systems > Linux > Servers #709 in Å Books > Computers & Technology > Operating Systems > Unix #2185 in Books > Textbooks > Computer Science > Operating **Systems** 

#### **Customer Reviews**

Let's face it... as much as we'd like Linux to be an oft-chosen alternative to Microsoft Windows outside of IT environments, the fact remains that you still need to be a geek to get everything to work "just right". Michael Jang has written a very nice book to help both you and the users you support overcome the Linux annoyances with his book Linux Annoyances For Geeks.Contents:Configuring a Desktop Environment; Configuring User Workstations; Optimizing Internet Applications; Setting Up Local Applications; Installation Annoyances; Basic Start Configuration; Kernel Itches and Other Configuration Annoyances; System Maintenance; Servicing Servers; User Management; Administration Tips; IndexIn some ways, this feels a bit like one of O'Reilly's Recipe books. Each chapter has a series of "problems" (in this case, annoyances) that are dissected and resolved based on the author's knowledge and advice. The writing is very person-to-person, with problems like "My CD/DVD Is Locked", My Hard Drive Is Too Slow", and "I Can't Boot Because of a Kernel Panic". You get the feeling that the author is talking \*to\* you, not \*at\* you. As a result, some problems that could be very intimidating (like kernel panics) are treated in a calm and rational manner. The information is also not restricted to a single distribution. He covers solutions in the major distros, like Debian, SUSE, Fedora, and Red Hat Enterprise Linux. And the solutions for desktop issues in most cases cover both KDE and Gnome. You should be able to find \*something\* in here that relates to your particular setup...Like many books that try to cover a range of issues or scenarios, your impression of the book is going to be dictated by whether he covered the annoyance(s) that bother you the most.

#### Download to continue reading...

Linux Annoyances for Geeks: Getting the Most Flexible System in the World Just the Way You [Want It LINUX: Linux Comm](http://ebooksreps.com/en-us/read-book/LzAvP/linux-annoyances-for-geeks-getting-the-most-flexible-system-in-the-world-just-the-way-you-want-it.pdf?r=jNWO48P%2BFdf0NGkumO%2F2ptXGEMBGr3vamlwUL%2BW12FE%3D)and Line, Cover all essential Linux commands. A complete introduction to Linux Operating System, Linux Kernel, For Beginners, Learn Linux in easy steps, Fast! A

Guide, Linux System, Beginners Operation Guide, Learn Linux Step-by-Step) Linux: Linux Mastery. The Ultimate Linux Operating System and Command Line Mastery (Operating System, Linux) A roulette system that will not make you rich, but will show you the way to win all you need for a living: If you see a table full of people and then suddenly ... empty, just with one person, that is me.. Linux + C: Start Working with the Most Powerful Language and the Most Versatile Operating System If It Fits Your Macros: The Ultimate Guide to IIFYM Flexible Diet: Burn Fat, Gain Energy and Build Muscle, While Eating the Foods You Love (Eat Your Way Lean & Healthy) Vegan Eating: 31 Steps to Become a Vegan: It is not Just About the Food - You Want to Be Healthy, Fit and Change your Diet. Here's How you do It (Health, Vegan Food, Green and Lean) Windows 7 Annoyances: Tips, Secrets, and Solutions Windows Vista Annoyances: Tips, Secrets, and Hacks Fixing Windows XP Annoyances The Financial Aid Handbook: Getting the Education You Want for the Price You Can Afford Med School Rx: Getting In, Getting Through, and Getting On with Doctoring The Geeks' Guide to World Domination: Be Afraid, Beautiful People Linux for Beginners: An Introduction to the Linux Operating System and Command Line Ubuntu Linux: Your visual blueprint to using the Linux operating system LINUX, UNIX, SAN, SYSTEM ADMINISTRATOR, LINUX SERVER ENGINEER, STORAGE ADMINISTRATOR LAST-MINUTE BOTTOM LINE JOB INTERVIEW PREPARATION QUESTIONS & ANSWERS The Linux Programming Interface: A Linux and UNIX System Programming Handbook Bartering: Learn The Art of Trading Up And Getting What You Want Without Spending A Dime. Barter Yourself Rich. The How of Happiness: A New Approach to Getting the Life You Want

**Dmca**